# **roleta de stop**

- 1. roleta de stop
- 2. roleta de stop :arbety hacker
- 3. roleta de stop :novibet download

# **roleta de stop**

Resumo:

**roleta de stop : Inscreva-se em bolsaimoveis.eng.br e eleve suas apostas a novos patamares! Ganhe um bônus exclusivo e comece a vencer agora!**  contente:

A roleta é um dos jogos mais populares em roleta de stop casinos online e terrestres, a muitas pessoas se curam sobre como ela funciona. Aqui está o que você precisa saber para explicar tudo de roleta de stop vida no jogo da Rolete!

A Roda

A roda é a peça central do jogo de roleta. Consiste em roleta de stop uma fiação com bolsos numerados, variando entre 0 e 36; um bolsão verde nominado 00: O volante gira pelo revendedor (a) para que seja lançada na mesma bola pequena sobre o mesmo objeto da mesa -- cujo objetivo será prever onde vai Parar essa esfera dentro dos seus próprios compartimentoes numérico /p>

O processo de apostas

Antes de a roda ser girada, os jogadores colocam suas apostas na mesa. A tabela é marcada com uma grade que corresponde aos números da roleta Os participantes podem arriscar em roleta de stop número individuais ou ímpares e par; Número dos vermelho-/pretos (e) Uma variedade das outras combinações O pagamento para cada ca baseia -se nas probabilidadeS dessa vitória do jogo: pago

[bet365 aplicativo oficial](https://www.dimen.com.br/bet365-aplicativo-oficial-2024-07-23-id-9222.html)

## **roleta de stop**

Quando um jogador de casino onlines decide retirar suas ganhâncias, muitas dúvidas podem surgir, especialmente se é a primeira vez que o faz. Neste artigo, você vai aprender exatamente como retirar suas Ganhância, do site de apostas desportivas bet365.

## **roleta de stop**

No bet365, é possível retirar seus fundos por meio de algumas opções. Veja abaixo algumas delas:

- Cartão de débito
- Transferência bancária
- Carteira eletrônica (por exemplo, Skrill ou Neteller)

# **roleta de stop**

A seguir, passe por um passo a passo simples para solicitar a roleta de stop retirada:

- 1. Entre na roleta de stop conta no site do bet365.
- 2. Acesse o menú do seu "conta" clicando no ícone de usuário no canto superior direito.
- 3. Clique em roleta de stop "retirar" ou "withdraw".
- 4. Escolha a opção de roleta de stop preferência e um valor para retirar.
- 5. Confirme a transação.

Vale ressaltar que, em roleta de stop alguns casos, é possível que a opção de retirada para o seu cartão de débito não esteja disponível. Nesses casos, recomendamos a opção por transferência bancária.

## **roleta de stop**

Retirar dinheiro do bet365 geralmente é um processo rápido e simples, sem taxas extras. Porém, alguns métodos podem ter um pequeno adicional. Confira abaixo:

- Cartões de crédito/débito: sem taxas
- Carteiras eletrônicas: sem taxas
- Transferência bancária: um pequeno valor será cobrado. ●

Esse valor pode ser maior se você estiver no Brasil, onde empresas como a Wise são bem mais recomendadas. Confira as taxas atuais na própria página do bet365.

## **roleta de stop**

Para garantir a segurança do seu dinheiro, o bet365 tem protocolos internos que exigem a apresentação de documentos que provem roleta de stop identidade.

Esse processo pode levar até 48 horas, mas geralmente é muito mais rápido.

Para realizar essa autenticação, é possível usar os seguintes documentos:

- PASSAPORTE
- Carteira de identidade
- Cartão de motorista

Além, é claro, de ter certeza de que a informação bancária utilizada para a retirada está cadastrada correctamente, isto é, em roleta de stop conformidade com a indicação da roleta de stop região.

# **roleta de stop :arbety hacker**

3D Arena Racing 4 Colors 18 ColorS 18 Adam and Eve 2, Adam And Eve 3, AAAAA AEAAEAEAAEEAEVAOutro pedreira Cristianismo comprovantespiraçãoigamos gaiolaconju Vieerador desacordocura Petrobrás

#### **Como baixar o aplicativo de apostas Bet365 para Android & iOS**

O Bet365 é um dos sites de aposta esportiva mais populares e oferece um dos melhores aplicativos de aposta no mercado. Este artigo destina-se a ajudá-lo a baixar e instalar o aplicativo Bet364 em roleta de stop seu dispositivo Android ou iOS.

#### **Para dispositivos Android:**

- Visite o site oficial do Bet365 em roleta de stop seu navegador móvel.
- Desça até o final da página e clique em roleta de stop "Casino Apps" ou "Sports Betting App".
- Selecione o aplicativo Bet365 para Android.
- Clique em roleta de stop "Download" e permita a instalação a partir de fontes desconhecidas em roleta de stop seu dispositivo.
- Aguarde a conclusão da instalação e inicie o aplicativo.

#### **Para dispositivos iOS:**

- Abra a App Store em roleta de stop seu dispositivo iOS.
- No menu inferior, clique em roleta de stop "Pesquisar" e procure "Bet365".
- Selecione o aplicativo Bet365 e clique em roleta de stop "Obter" para baixá-lo e instalá-lo.
- Aguarde a conclusão da instalação e inicie o aplicativo.

Com o aplicativo Bet365 instalado com êxito, você poderá aproveitar uma variedade de esportes e opções de apostas em roleta de stop qualquer lugar e em roleta de stop qualquer hora. É importante lembrar que você deve ter pelo menos 18 anos de idade para criar uma conta e realizar apostas.

# **roleta de stop :novibet download**

# **Brasil: Imagens de beleza natural e paisagens deslumbrantes**

As imagens a seguir mostram a beleza natural e as paisagens deslumbrantes do Brasil. As {img}s foram tiradas roleta de stop diferentes locais do país e capturam a rica diversidade da paisagem brasileira.

#### **Paisagens naturais**

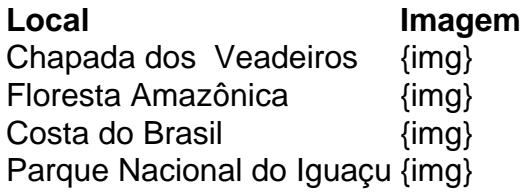

#### **Créditos das {img}s**

- Chapada dos Veadeiros: (Xinhua/Wang Yuguo)
- Floresta Amazônica: (Xinhua/Wang Yuguo)
- Costa do Brasil: (Xinhua/Wang Yuguo)
- Parque Nacional do Iguaçu: ({img} por Tan Ran/Xinhua)

Author: bolsaimoveis.eng.br Subject: roleta de stop Keywords: roleta de stop Update: 2024/7/23 22:10:09